# **คู่มือการบันทึกการทําหัตถการและการสั่งยา ระบบฐานข้อมูลโรงพยาบาลทันตกรรม (HOSxP)**

*โดย กลุ่มพัฒนาระบบงานสารสนเทศ รพ.ทันตกรรม หน่วยเทคโนโลยีสารสนเทศ คณะทันตแพทยศาสตร์ ม.อ.*

## **การบันทึกการทําหัตถการ**

เมื่อลงชื่อเข้าใช้งานระบบฯ เข้าสู่เมนูบันทึกการรักษา และเรียกคนไข้ที่ได้รับการส่งตรวจจากเวชระเบียนมาแล้ว บันทึกข้อมูล การทําหัตถการ ตามขั้นตอนดังภาพ

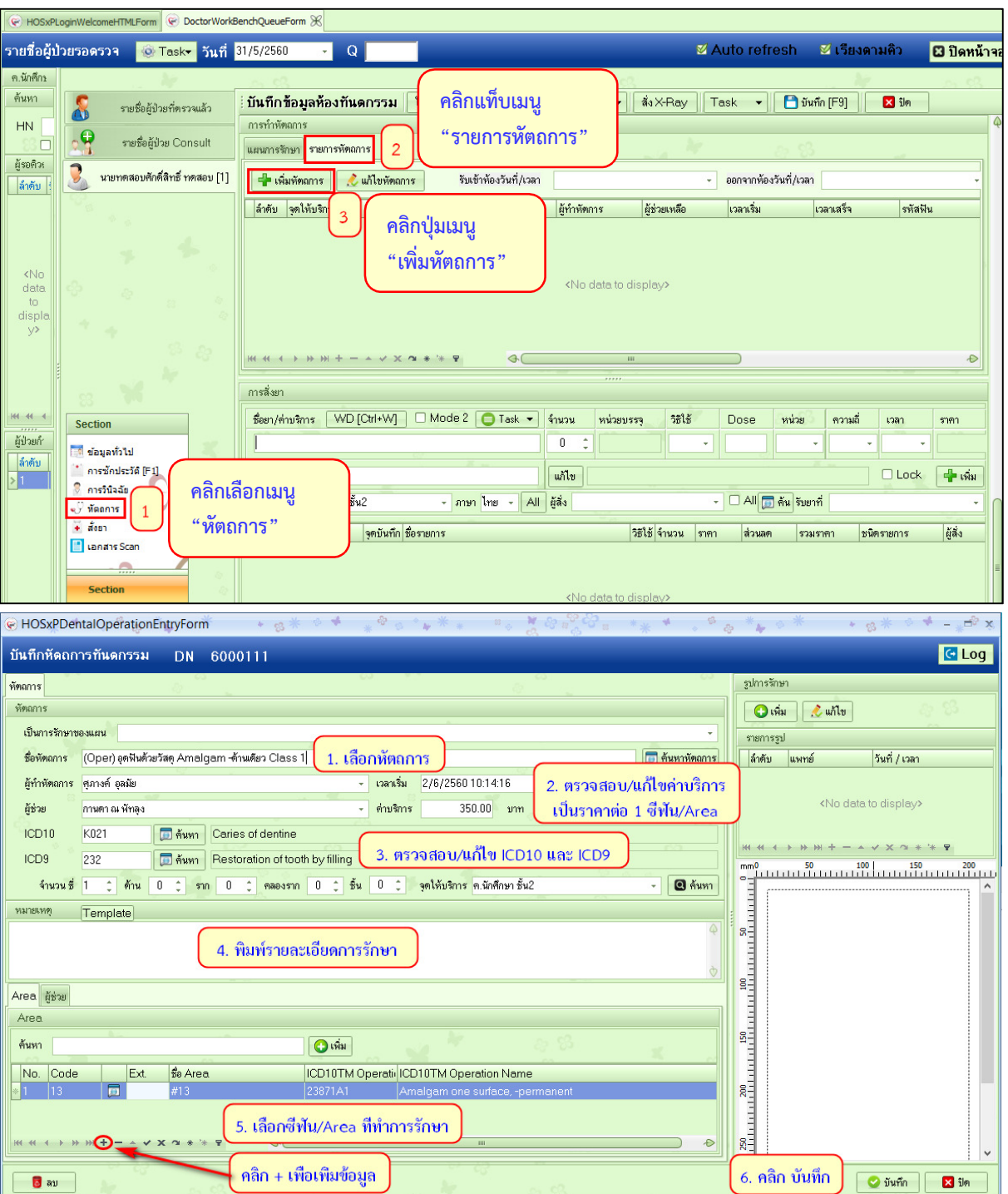

การเลือกชื่อหัตถการ สามารถเลือกรายการหัตถการทุกรายการที่ตรงกับการทําการรักษาได้ รวมทั้งรายการที่มีการวงเล็บชื่อ สาขา ไว้ด้านหน้าด้วย การวงเล็บชื่อสาขาไว้ด้านหน้าชื่อหัตถการ เพียงเพื่อให้สะดวกต่อทันตแพทย์ประจําสาขาในการค้นหา หัตถการ

ค่าบริการของหัตถการ ที่แสดงอัตโนมัติเมื่อเลือกรายการหัตถการ เป็นค่าบริการแยกตามประเภทผู้ตรวจ โดยโปรแกรมจะตั้งค่า ราคา ตามที่ทาง รพ. กําหนดไว้ ซึ่งผู้ตรวจสามารถแก้ไขราคาตามความเหมาะสมได้

ICD10 และ ICD9 ในหัตถการบางรายการ ได้มีการผูก ICD10 หรือ ICD9 เอาไว้แล้ว ทั้งนี้ผู้ตรวจสามารถแก้ไข ICD10 หรือ ICD9 ตามดุลยพินิจของผู้ตรวจ สําหรับรายการหัตถการที่ไม่ได้มีการผูก ICD10 หรือ ICD9 เอาไว้ ให้ผู้ตรวจกรอก ICD10 และ ICD9 ที่ตรงตามการรักษาเข้าไป ซึ่งภายใน unit ได้ติดรายการ ICD10 และ ICD9 ที่ใช้บ่อยๆ เอาไว้แล้ว โดยรหัส ICD10 และ ICD9 จะมีสัญลักษณ์ ( . ) อยู่ ให้กรอกเฉพาะตัวเลขและตัวอักษร ไม่ต้องกรอกสัญลักษณ์ ( . ) เข้าไป

ช่องหมายเหตุ ตรงส่วนนี้ใช้สําหรับกรอกรายละเอียดการรักษา (Treatment plan) ซึ่งควรกรอก เพื่อบันทึกข้อมูลการรักษาโดย ละเอียด และสามารถย้อนดูข้อมูลการรักษาเพื่อการศึกษาได้ในภายหลัง

ซี่ฟัน/Area ที่ทําการรักษา รหัสซี่ฟันและ ICD10TM เป็นสิ่งที่ต้องกรอกข้อมูลทุกครั้งที่ทําหัตถการ ซึ่งภายใน unit ได้ติดรายการ ที่ใช้บ่อยๆ เอาไว้แล้ว หากในการทําหัตถการทําบริเวณซี่ฟัน/Area มากกว่า 1 ให้ผู้ตรวจกรอก ICD10TM ในทุกๆรายการ

หลังจากบันทึกการทําหัตถการ จะปรากฏข้อมูล ดังภาพ

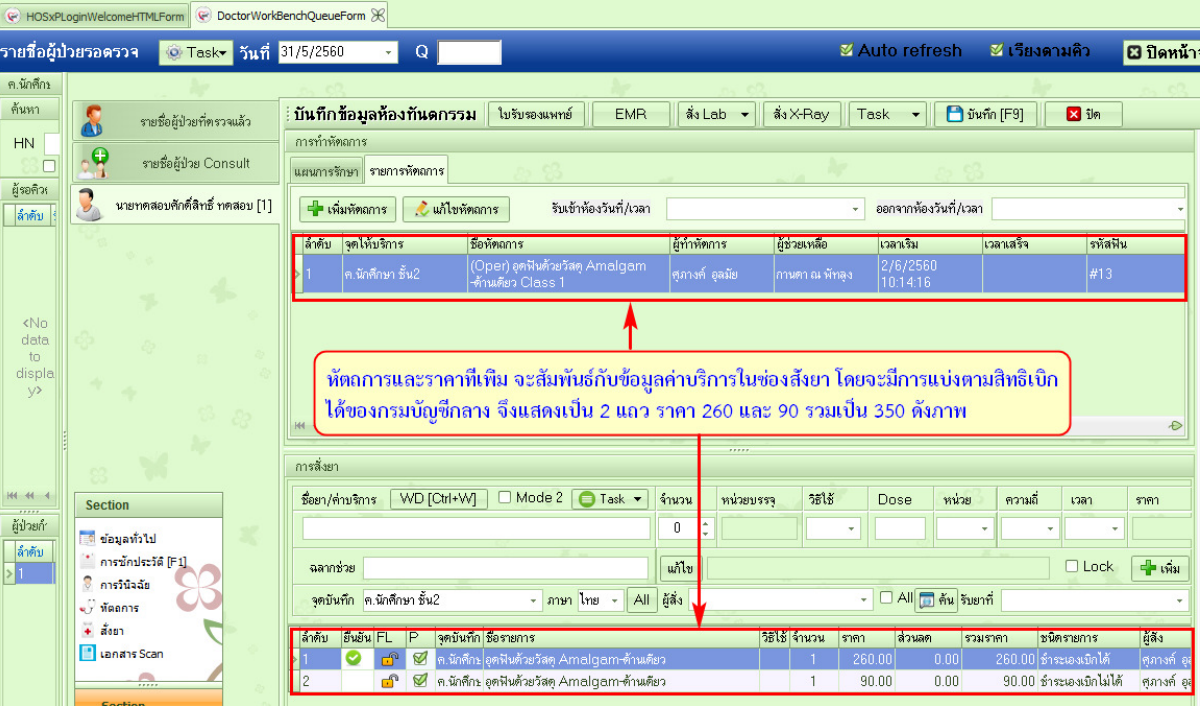

#### **การบันทึกการสั่งยา**

กดเลือกเมนู สั่งยา ในกรอบเมนู Section ทางซ้ายของหน้าต่าง จากนั้นทำตามขั้นตอนดังภาพ

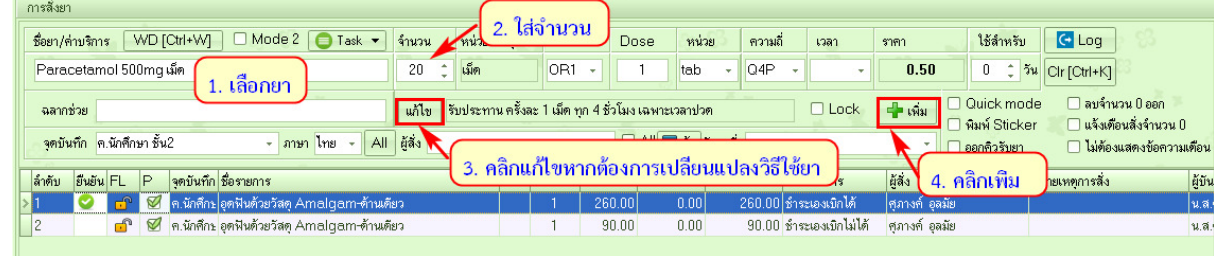

<u>ข้อปฏิบัติเพิ่มเติมในการสั่งยาสำหรับนักศึกษาทันตแพทย์ระดับปริญญาตรี</u>

- เมื่อมีการสั่งยา นทพ.จะต้องพิมพ์ใบสั่งยา ให้อาจารย์ทันตแพทย์เซ็นต์กํากับ เพื่อให้คนไข้ไปรับยาทุกครั้ง
- หาก นทพ. มีการสั่งยาวัตถุออกฤทธิ์ต่อจิตประสาท หรือยาเสพติด นทพ. จะต้องพิมพ์ใบกํากับการสั่งยาตัวนั้นๆ ให้ อาจารย์ทันตแพทย์เซ็นต์กํากับ เพื่อให้คนไข้ไปรับยาทุกครั้ง

### **การพิมพ์ใบสั่งยา**

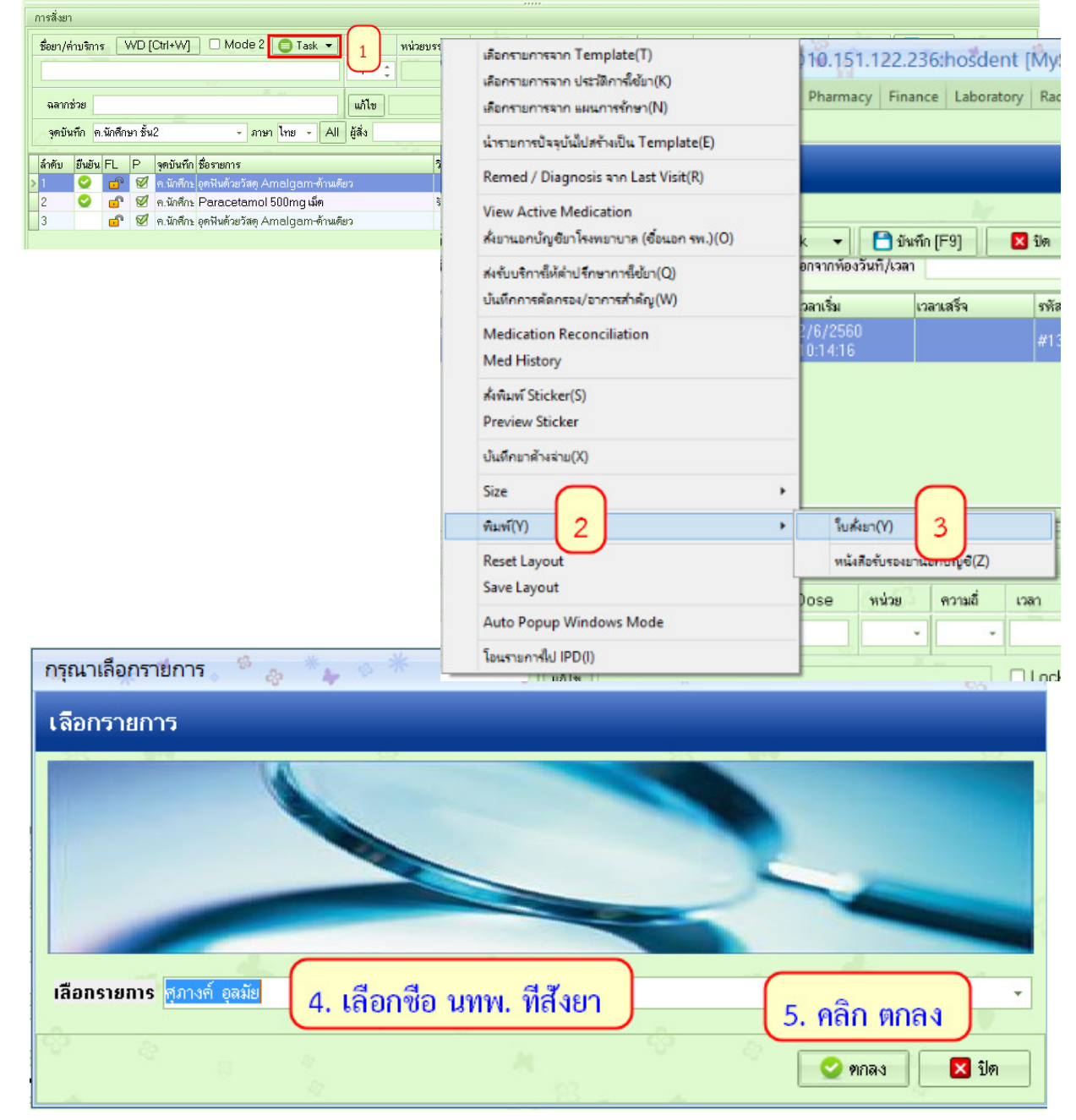

*โดย กลุ่มพัฒนาระบบงานสารสนเทศ รพ.ทันตกรรม หน่วยเทคโนโลยีสารสนเทศ คณะทันตแพทยศาสตร์ ม.อ. โทรภายใน 7541*

# **การพิมพ์ใบกํากับการสั่งยาประกอบการสั่งยาเสพติด/วัตถุออกฤทธิ์ต่อจิตประสาท**

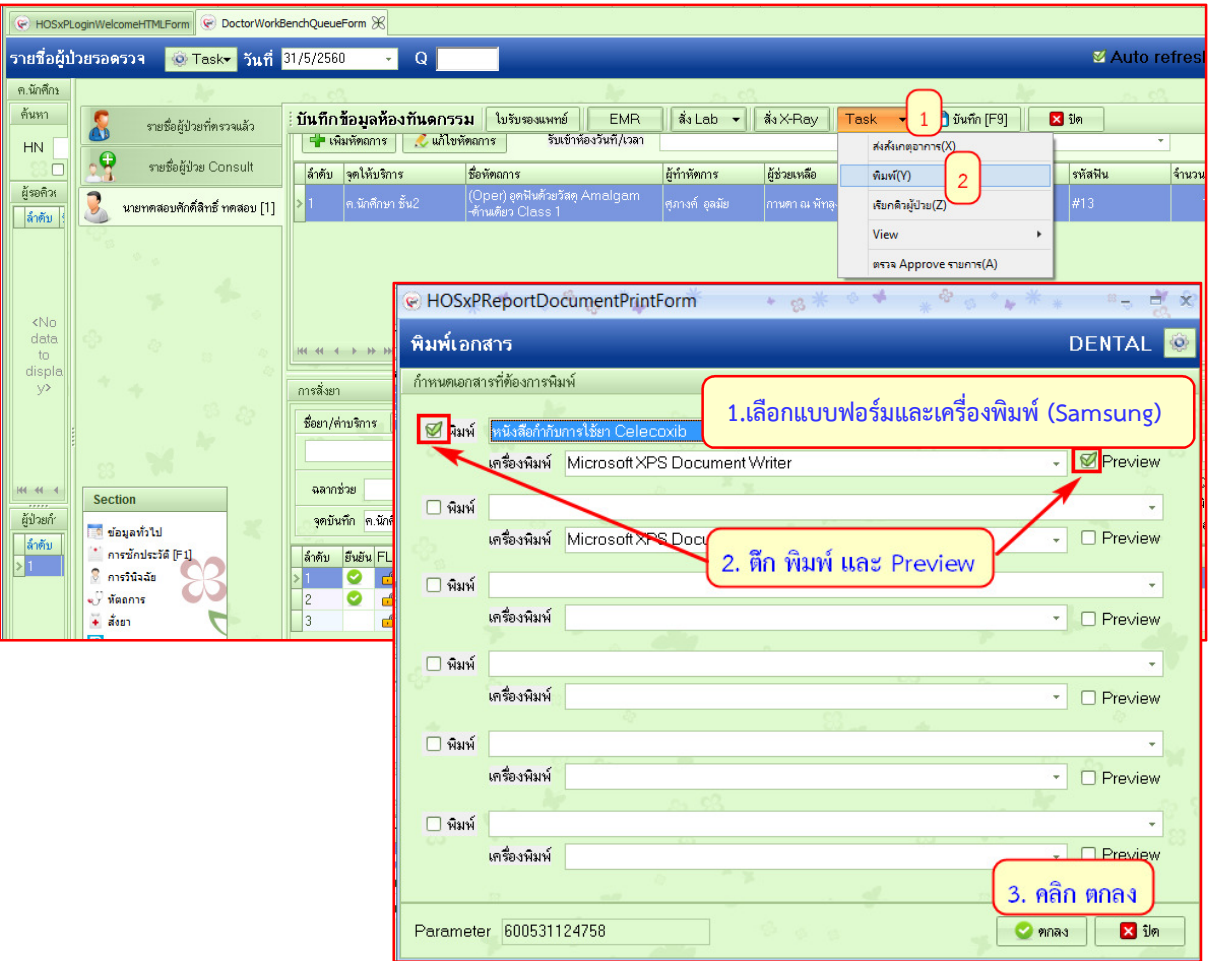